# **EXAMEN DU BACCALAUREAT - SESSION DE JUIN 2010**

### **SECTIONS : Mathématiques + Sciences Expérimentales + Sciences Techniques**

# **Corrigé du sujet théorique d'informatique**

# **Partie I (6 points)**

**Exercice 1 (3 points)**

On suppose qu'un programme principal contient trois sous programmes (une procédure **Proc1**, une fonction **Fonct** et une procédure **Proc2**).

Compléter le tableau suivant par un exemple d'appel de chacun des sous programmes au niveau du programme principal, en se basant sur les entêtes et sur la liste des variables globales disponibles.

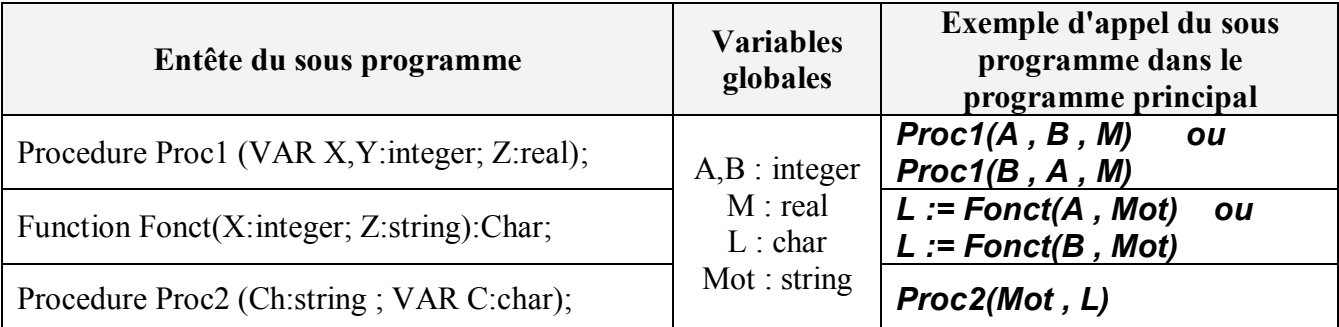

#### **Exercice 2 (3 points)**

Soit le programme Pascal suivant :

#### **Program ESSAI ; Uses wincrt ;**

**Var y : integer ;**

**Function Fonct (a : integer): Char; Begin Fonct := Chr(2\*a); End;**

**Procedure Proc ; Var m : Char; Begin m:=Fonct(y); Writeln(m); End;**

**Begin Readln(y); Proc; End.**

#### **Questions**

1) Compléter le tableau suivant par la nature de chaque objet utilisé (objet local ou objet global)

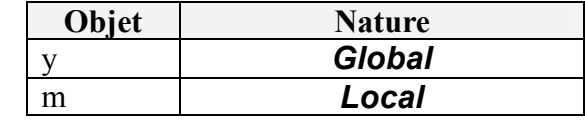

2) Pour les objets **y**, **m**, **Proc** et **Fonct**, compléter le tableau ci-dessous en mettant une croix (**x**) dans la case correspondante si l'objet est visible par le programme principal "**ESSAI**" ou par les sous programmes :

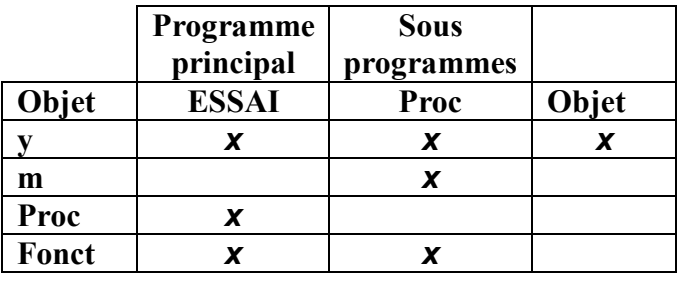

# **Partie II (14 points)**

On se propose d'écrire une analyse et un algorithme d'un programme "**Tri**" qui permet de remplir un tableau **T** par **n** entiers distincts puis de former et d'afficher un autre tableau **Res** qui va contenir les **n** entiers du tableau **T** classés en ordre croissant selon le principe suivant :

Pour chaque élément du tableau **T**

- 1) Déterminer le nombre **Nbr** d'éléments de **T** qui lui sont inférieurs ou égaux.
- 2) Placer cet élément dans la position **Nbr** du tableau **Res**.

**Exemple :** pour les éléments du tableau suivant :

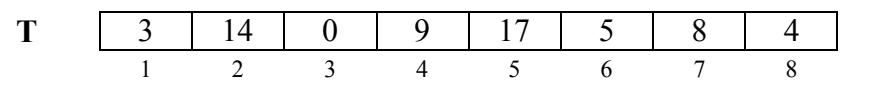

 L'entier **T[1] = 3** a **2** éléments qui lui sont inférieurs ou égaux (**3 et 0**), il sera placé dans la position **2** du tableau **Res**.

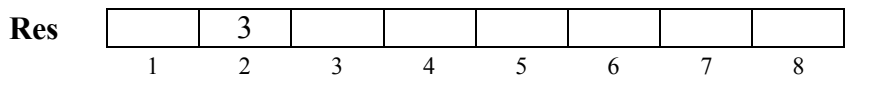

 L'entier **T[2] = 14** a **7** éléments qui lui sont inférieurs ou égaux (**3 , 14 , 0 , 9 , 5 , 8** et **4**), il sera placé dans la position **7** du tableau **Res**.

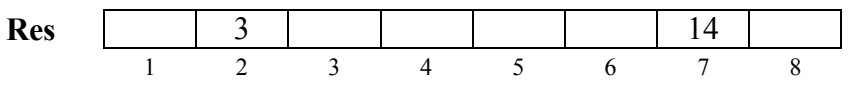

ainsi de suite pour les autres éléments …

Le tableau **Res** aura les éléments placés dans un ordre croissant comme suit :

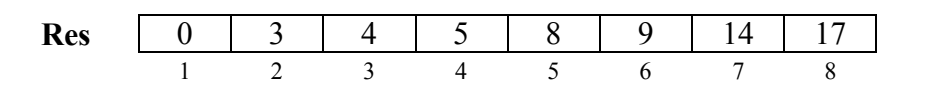

#### **Questions :**

- 1. Analyser le problème en le décomposant en modules et déduire un algorithme du programme principal.
- 2. Analyser chacun des modules proposés.

## **Analyse du Programme Principal**

```
Résultat = Affiche Tableau trié
[]Pour i de 1 à N faire
      Ecrire("RES[",i, "]= ",RES[i])
```
#### Traitement :

- 2) PROC Trier(N,T,RES)
- 1) PROC lecture(N,T)

#### **Types**

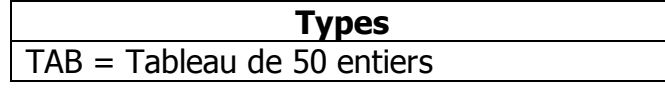

### **Tableau de déclaration des Objets**

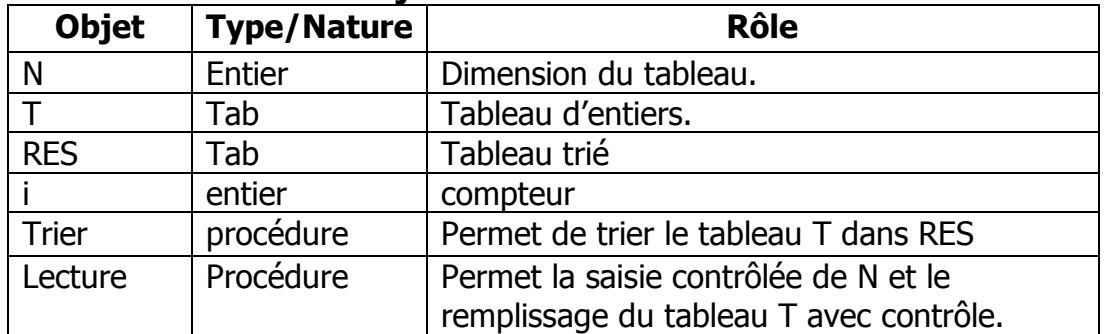

#### **Analyse de la procédure Lecture :**

DEF PROC Lecture(var N:entier;Var T:tab) 2) T= []répéter distinct ← Vrai [] Pour i de 1 à N Faire T= Donnée ("T[",i, "]= ") FinPour [] Pour i de 1 à N Faire [] Pour j de i+1 à n Faire []Si t[i]= t[j] alors distinct  $\leftarrow$  faux FINSI FinPour FinPour [] Si NON distinct alors Ecrire("Saisir des éléments distincts FINSI Jusqu' à distinct= Vrai 1) N= []Répéter

N= donnée("N= ")

Jusqu'à 
$$
(N>=2)
$$
 et  $(N<=100)$ 

3) Fin Lecture

#### **Tableau de déclaration des Objets**

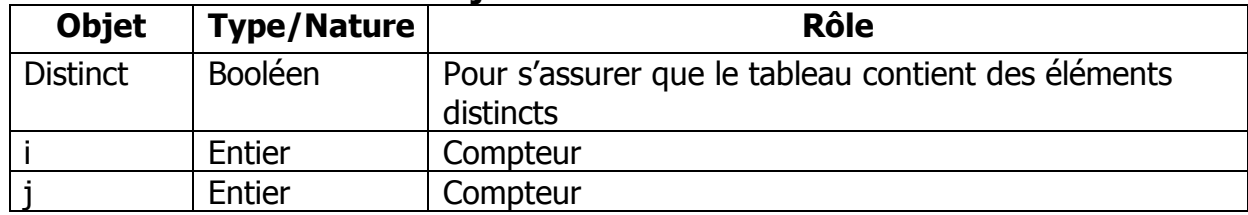

#### **Analyse de la procédure Trier:**

- 0) DEF PROC Trier(N:entier;T:tab; var RES:TAB)
- 0) []Pour i de 1 à n faire

```
[K\leftarrow 0] Pour j de 1 à n do
```

```
[[SI t[j] < t[i] Alors k \leftarrow k+1 Finsi
    FinPour
RES[K+1] \leftarrow t[i]
```
FinPour

1) Fin Trier

#### **Tableau de déclaration des Objets**

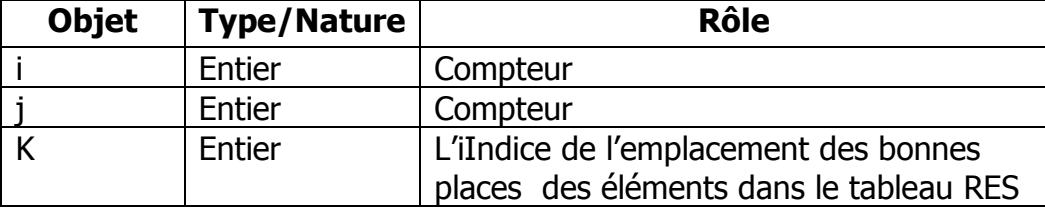

#### **LES ALGORITHMES :**

# *Algorithme du programme Principal*

```
0) Début Prog_Princ
       1) PROC Lecture(N,T)
       2) PROC Trier(N,T,RES)
       3) Pour i de 1 à N Faire
              Ecrire("RES[",i, "]= ",RES[i])
       3) Fin Prog_Princ
Algorithme de la procédure Lecture
   0) DEF PROC Lecture(var N:entier;Var T:tab)
   1) Répéter
              Ecrire("N= ")
              Lire(N)Jusqu'à (N>=2) et (N<=100)2) Répéter
              Distinct \leftarrow Vrai
              Pour i de 1 à N Faire
                     Ecrire("T[",i, "]=")
                     Lire(T[i]) FinPour
              Pour i de 1 à N Faire
                      Pour j de i+1 à n Faire 
                            SI t[i]= t[j] alors Distinct \leftarrow Faux FINSI
                     FinPour
              FinPour
               SI (NON distinct) Alors Ecrire("Saisir des éléments distincts") Finsi
      Jusqu' à (distinct= Vrai)
   3) Fin Lecture
```
# *Algorithme de la procédure Trier*

```
1) DEF PROC Trier(N:entier;T:tab; var RES:TAB)
2) Pour i de 1 à n faire
              K\leftarrow 0 Pour j de 1 à n do
                   Si T[j] < T[i] Alors
                          k \leftarrow k+1FinSi
              FinPour
              RES[K+1] \leftarrow T[i] FinPour
3) FIN Trier
```
# **Le programme Pascal**

Program Welcome; Uses WinCrt; Type  $TAB = Array[1..100]$  of integer; Var  $N, j, k, i$ : integer; T,RES : TAB; distinct: boolean;

```
 Procedure Lecture(Var N:integer ; var T:TAB);
 Begin
       Repeat
               Write(N=');
               Readln(N);
       Until (N \ge 2) And (N \le 100);
        Repeat
              distinct:= true;
              For i=1 to N do
                  Begin
                      Write(T[',i,']=');
                      Readln(T[i]);
                  End;
              For i:=1 to n do
                      For i:=i+1 to n do
                              if t[i]= t[j] Then distinct := false;
               if (Not distinct) Then Writeln(' Saisir des éléments distincts');
       Until distinct= True;
End;
Procedure Trier(N:integer;T:tab;VAR RES:TAB) ;
Begin
   For i=1 to N do
        Begin
               k:=0;For j = 1 to n do
                      If t[j] \le t[i] Then k:= k+1 ;
              RES[K+1]:= t[i]; End;
End;
Begin
       Lecture(N,T);
       Trier(N,T,RES);
       For i=1 to N do
              Writeln('RES[',i,']= ',RES[i]);
```
End.